## **Оглавление**

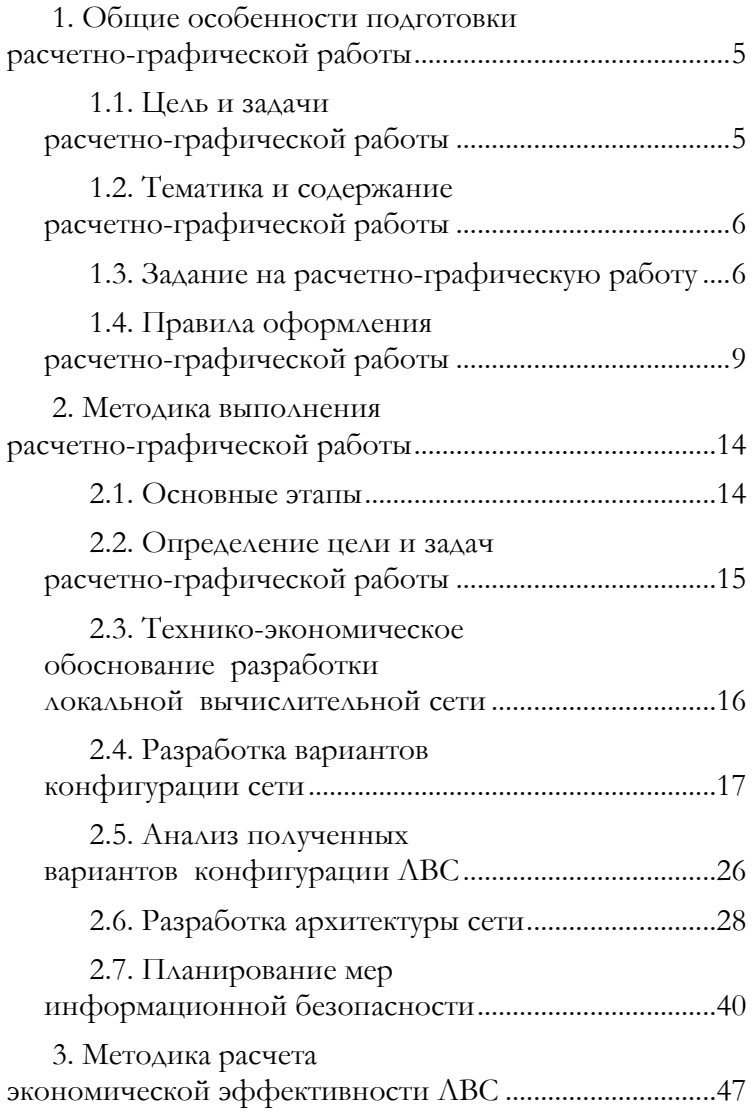

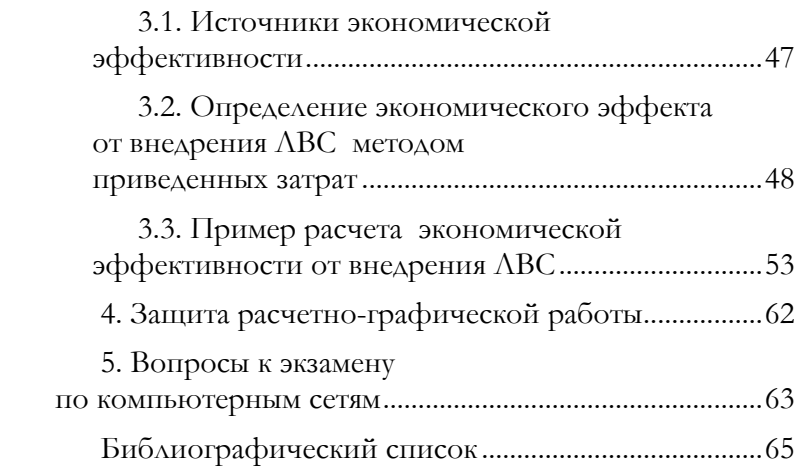

# <span id="page-2-0"></span>1. Общие особенности подготовки расчетно-графической работы

## <span id="page-2-1"></span>1.1. Пель и задачи расчетно-графической работы

Расчетно-графическая работа (РГР) представляет собой законченную разработку по заданной тематике, содержащую анализ конкретной производственной проблемы и возможных путей ее решения, сопровождаемую расчетно-текстовыми и графическими материалами. Выполнение расчетно-графической работы лолжно способствовать:

- закреплению, углублению и обобщению знаний, полученных студентами в процессе изучения лекционного курса по дисциплинам: компьютерные сети или вычислительные системы, сети и телекоммуникации или сетевые технологии, а также умений и навыков, полученных ими при выполнении лабораторных работ;
- применению этих знаний, умений и практических приемов к решению конкретных научных и производственных задач;
- освоению методов проектирования компьютерных сетей, с использованием новейших отечественных и зарубежных научно-технических достижений;
- развитию навыков аналитического, графического и литературного изложения, принятых проектных решений, а также умения их защищать.

### <span id="page-3-0"></span>1.2. Тематика и содержание расчетно-графической работы

Задание в РГР посвящено проектированию локальной вычислительной сети, как основы комплекса технических средств информационных систем различных предметных областей (организаций, предприятий, учреждений и их подразделений).

При выполнении расчетно-графической работы студент должен:

- провести анализ заданной предметной области и применяемых в ней информационных систем;
- составить и сравнить несколько вариантов проектируемой ЛВС, выбрав лучший, с позиций: быстродействие, надежность, масштабируемость, информационная безопасность, стоимость;
- $\blacksquare$ разработать структурную схему ЛВС (в том числе применительно к произвольному плану здания);
- рассчитать экономический эффект от внедрения  $ABC$
- оформить пояснительную записку и графическую часть проекта в соответствии с существующими нормами и стандартами.

## <span id="page-3-1"></span>1.3. Задание на расчетно-графическую работу

Задание на расчетно-графическую работу выдается студенту научным руководителем.

Исходные данные для расчетно-графической работы выбираются из таблицы 1 в соответствии с суммой последних двух цифр номера зачетной книжки студента. Например, если номер зачетной книжки: 40505 - то ему будет соответствовать вариант  $N_2$ 5 (так как: 0+5=5), если номер зачетной книжки: 40599 - то вариант №18 (исходя из того, что сумма последних двух цифр:  $9+9=18$ ).

Таблица 1. Исходные данные для расчетно-графической работы

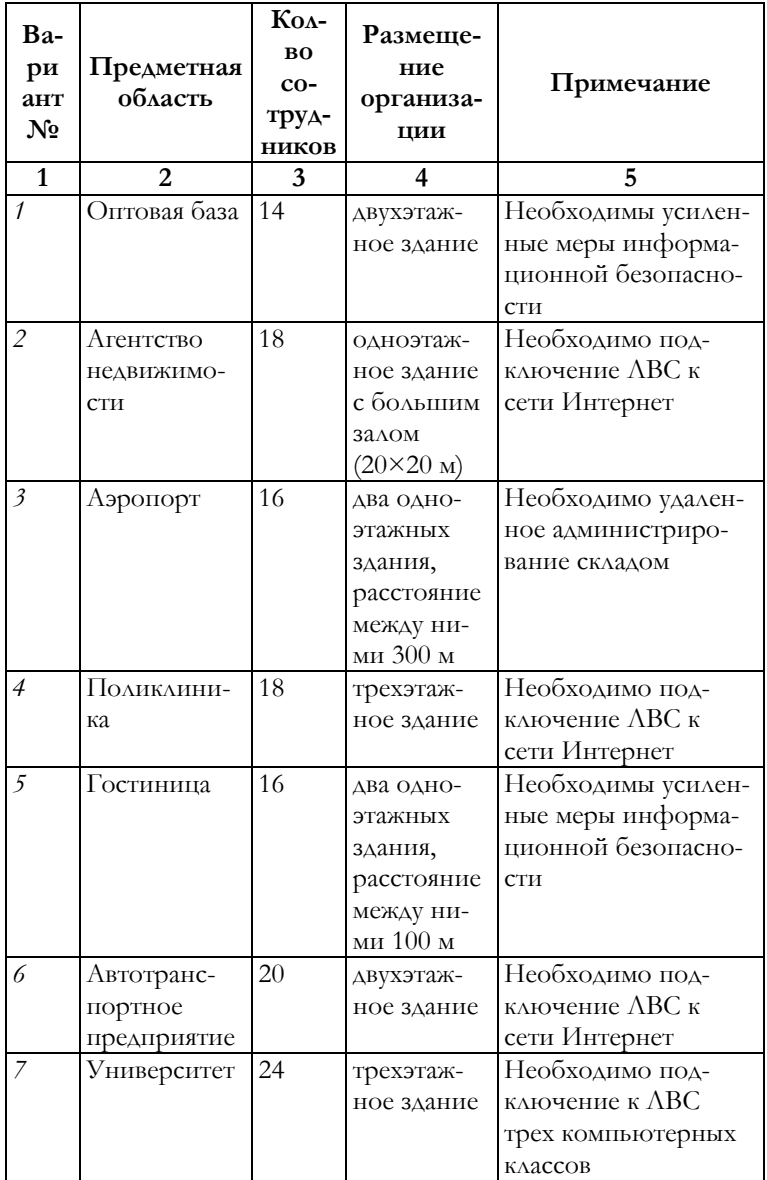

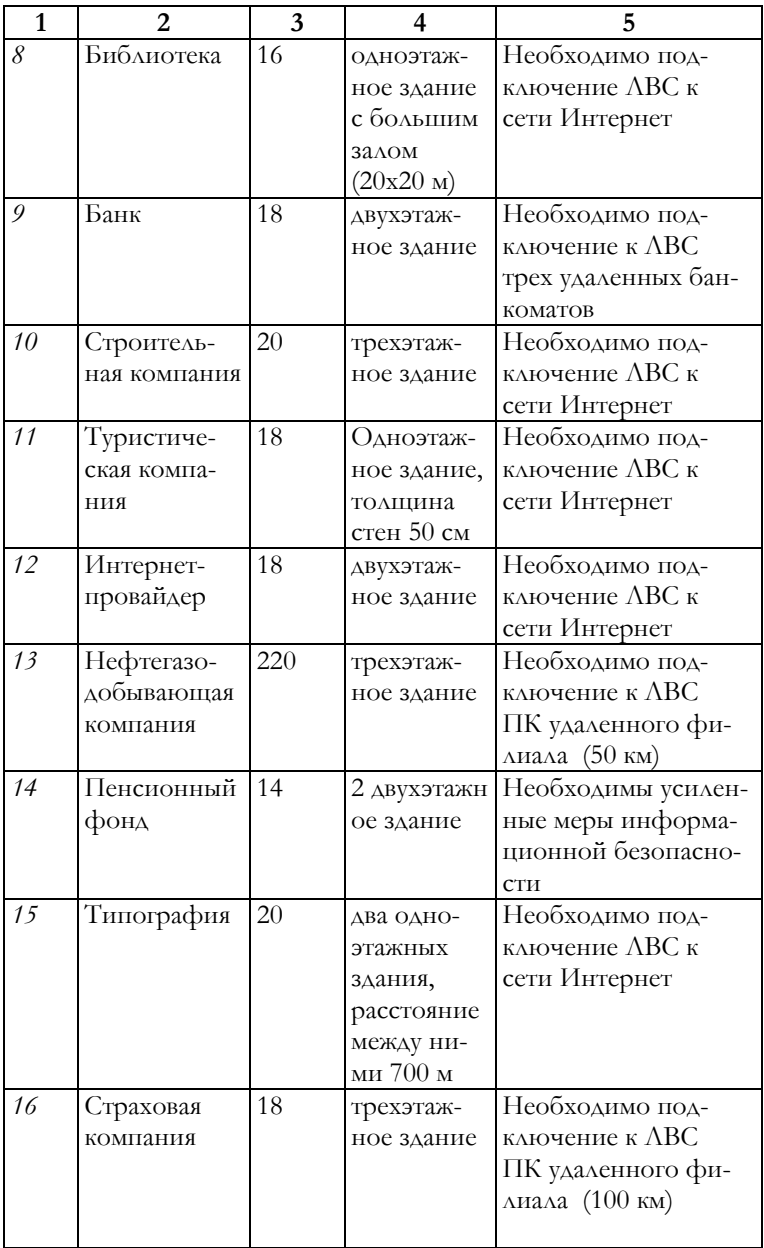

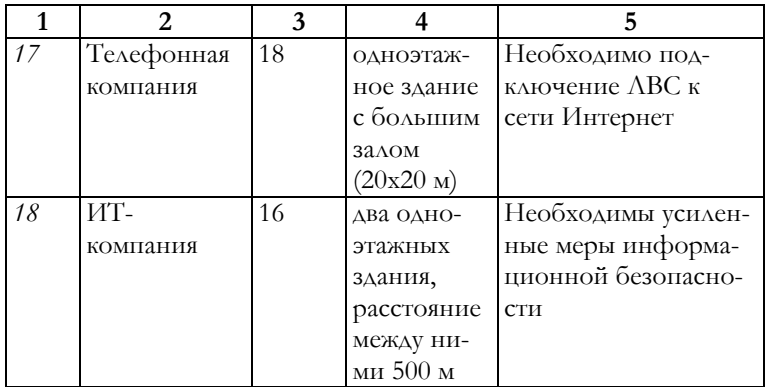

## <span id="page-6-0"></span>**1.4. Правила оформления расчетно-графической работы**

Расчетно-графическая работа оформляется в виде текста с приложением материалов, иллюстрирующих содержание работы. Для оформления используются общие для филиала рекомендации, выработанные на основании государственных стандартов:

- ГОСТ 7.32–2001 «Отчет о научно-исследовательской работе»;
- ГОСТ Р 7.0.5–2008 «Библиографическая ссылка. Общие требования и правила составления»;
- ГОСТ 2.701–84 (2000) ЕСКД. «Схемы. Виды и типы. Общие требования к выполнению» и других.

Ниже приводятся основные выдержки из рекомендаций, принятых в Амурском государственном университете (размещено на официальном сайте университета http://www.amursu.ru) на момент написания методического пособия:

 текст расчетно-графической работы выполняется на одной стороне белой бумаги формата А-4 (210×297 мм) и печатается в текстовом редакторе Microsoft Word с соблюдением следующих требований:

- шрифт Times New Roman, размер 14 pt;
- выравнивание по ширине;
- стиль (начертание) обычный;
- межстрочный интервал  $-1.5$ ;
- $\blacksquare$ абзацный отступ − 1.25 см;
- $\blacksquare$ поля: верхнее и нижнее 2 см; левое 3 см; правое – 1 см.

Все иллюстрации в работе (чертежи, графики, схемы, компьютерные распечатки, диаграммы, фотоснимки) называются рисунками. Иллюстрации следует располагать в работе непосредственно после текста, в котором они упоминаются впервые, или на следующей странице. На все иллюстрации в работе должны быть даны ссылки. Если рисунок один, то он обозначается «Рисунок 1». Слово «Рисунок» и его наименование располагают посередине строки. При ссылках на иллюстрации следует писать «... в соответствии с рисунком 2» при сквозной нумерации и «... в соответствии с рисунком 1.2.» при нумерации в пределах раздела.

Таблицы применяют для лучшей наглядности и удобства сравнения показателей. Название таблицы, при его наличии, должно отражать ее содержание, быть точным, кратким. Название таблицы следует помещать над таблицей слева без абзацного отступа в одну строку с ее номером, через тире. При переносе части таблицы ее название помещают только над первой частью таблицы, нижнюю горизонтальную черту, ограничивающую таблицу, не проводят. Таблицу, в зависимости от ее размера, помещают под текстом, где впервые дана ссылка на нее, либо на следующей странице, а при необходимости – в приложении к документу. На все таблицы должны быть ссылки в работе. При ссылке следует писать слово «таблица» с указанием ее номера. Таблицу с большим количеством строк допускается переносить на другой лист (страницу). При этом слово «Таблица» и ее номер указывают один раз слева над первой частью таблицы, над другими частями пишут справа слово «Продолжение» и указывают номер таблицы. Например – «Продолжение таблицы 1».

Объем расчетно-графической работы должен составлять 30–40 страниц. В этот объем включаются введение, основной текст в виде отдельных глав, заключение. При этом список использованных источников в общем объеме расчетно-графической работы не учитывается.

Все страницы работы нумеруют по порядку арабскими цифрами, соблюдая сквозную нумерацию по всему тексту работы. Номер страницы проставляют в правом нижнем углу листа. Начинается нумерация с титульного листа (но на нем номер не ставят) и заканчивается списком использованных источников.

Введение, каждая глава, заключение, список использованных источников начинаются с новой страницы.

Название разделов или глав печатаются заглавными жирными буквами по центру и отделяются от последующего текста полуторными интервалами. Номер главы в ее названии обозначается римскими цифрами.

Название пунктов главы печатаются по центру строчными жирными буквами, при этом после цифры, обозначающей порядковый номер пункта главы, ставится точка, а название пункта главы начинается с заглавной буквы.

Названия пунктов главы отделяются от текста предыдущего пункта полуторным интервалом.

Материалы в РГР следует располагать в следующем порядке:

титульный лист;

задание на проектирование

- реферат;
- содержание;
- введение;
- $\blacksquare$ глава 1:
- $\blacksquare$ глава 2:
- $\blacksquare$ глава 3:
- заключение;
- список использованных источников (не менее 25 наименований);
- приложения (при их наличии).

Содержание должно включать введение, наименование всех разделов, подразделов, пунктов (если они имеют наименование), заключение, список использованных источников и наименование приложений с указанием номеров страниц, с которых начинаются эти элементы.

В пояснительной записке должны быть выдержаны единые обозначения и единые размерности для используемых параметров. Допускаются только общепринятые сокращения слов, терминов, обозначений. Законченная расчетно-графическая работа подписывается студентом и сдается преподавателю. Изложение должно быть ясным и четким, без повторений, выбор того или иного сетевого компонента подкреплен обоснованием этого выбора. Количество иллюстраций должно быть достаточным для пояснения изложенного. Иллюстрации (структурная схема ЛВС, схема ЛВС на плане здания и др.) должны быть выполнены с применением современных графических компьютерных программ, например, Microsoft Visio.

Отдельно необходимо упомянуть о списке использованных источников, который должен включать библиографические описания книг, статей и т. п., использованных автором при работе над темой. Список помещается после основного текста работы. В тексте пояснительной записки расчетно-графической работы абзац или предложение, взятые из источника, завершаются квадратными скобками с указанием порядкового номера этого источника из списка, например, так [1].

Ниже представлен *пример* оформления Библиографического списка, содержащий в себе пример библиографическое описание книги, научной статьи и Интернет ссылки:

#### Библиографический список

- 1. Кузин А.В. Компьютерные сети: Учебное пособие – 3-е изд. – М.: Форум-Инфра-М, 2011. –192 с.
- 2. Табаков В.В. «Облачные вычисления технологическая инновация» // Проблемы развития инновационно-креативной экономики – Сборник докладов по итогам международной научнопрактической конференции, М.: изд. «Креативная экономика», 2010. С. 252–255.
- 3. Шарков Ф.И. Интерактивные электронные коммуникации: учебное пособие // BOOK.RU: сайт электронной библиотечной системы. 2010. URL: http://www.book.ru/book/901089 (дата обращения 15.03.2015).

## <span id="page-11-0"></span>**2. Методика выполнения расчетно-графической работы**

#### <span id="page-11-1"></span>**2.1. Основные этапы**

Методика выполнения расчетно-графической работы состоит из ряда этапов, которые необходимо осуществить в процессе проектирования локальной вычислительной сети (см. рисунок 1).

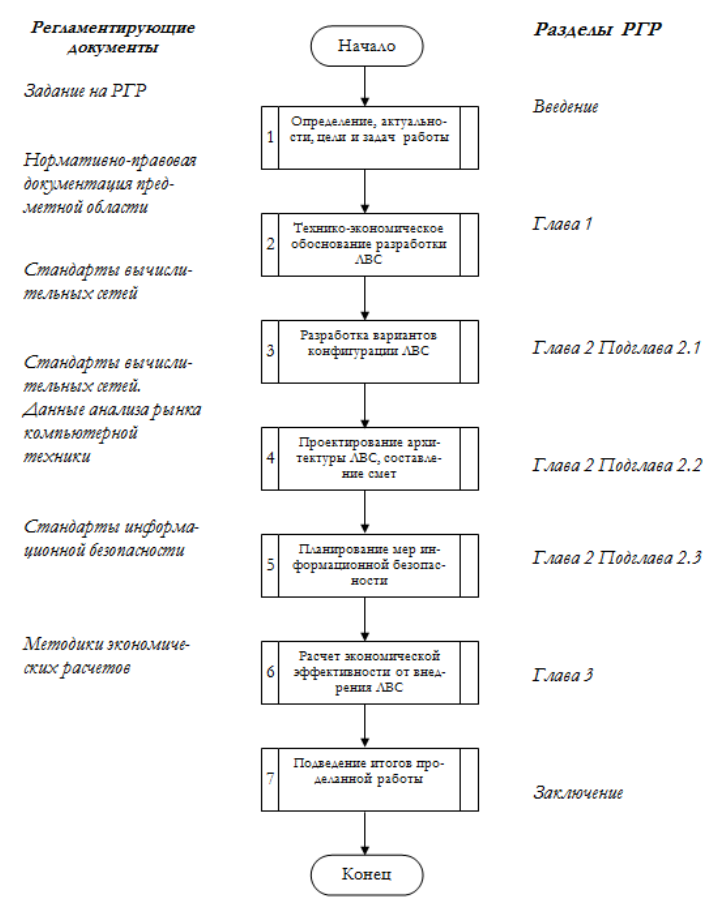

*Рисунок 1. – Этапы выполнения расчетно-графической работы*

## <span id="page-12-0"></span>2.2. Определение цели и задач расчетно-графической работы

Как правило, цель и задачи расчетно-графической работы описываются во введении пояснительной записки, которому предшествует помимо титульного листа, стандартный лист с заданием, реферат и отдельный лист с содержанием работы.

Ввеление начинается с обоснования актуальности темы расчетно-графической работы. Актуальность показывает важность темы для разработки и решения практических задач предметной области. Здесь приводятся краткая характеристика заданной предметной области, что уже сделано в направлении ее информатизации, и, что еще предстоит сделать, с последующим формулированием проблемы в форме явного противоречия между потребностями предметной области и имеющимися недостатками (например, с точки зрения полноты информатизации основных биз- $\text{Hec-Indoueccos}.$ 

Конечной целью проектирования является локальная вычислительная сеть для заданной предметной об-Поэтому в окончательной формулировке, ласти. например для банка, она будет звучать так: «Проект локальной вычислительной сети для банковской информанионной системы».

Цель определяет задачи расчетно-графической работы, которые необходимо выполнить для ее достижения. Задачи обычно представляются как относительно самостоятельные и законченные этапы, например:

- провести технико-экономическое обоснование предметной области; изучить существующие информационные системы (ИС) используемые в предметной области;
- проанализировать варианты создания локальной вычислительной сети для заданных условий;
- составить сметы на программно-аппаратную части проектируемой сети;
- празработать комплекс мер информационной безопасности;
- рассчитать экономический эффект от внедрения  $ABC$ итп

### <span id="page-13-0"></span>2.3. Технико-экономическое обоснование разработки локальной вычислительной сети

Технико-экономическое обоснование разработки локальной вычислительной сети (ЛВС) включает в себя: анализ предметной области с выявлением круга решаемых в ней задач; исследование существующих информационных систем, созданных для заданной предметной области и обоснование потребности проектирования ЛВС.

На этом этапе необходимо определить, какие функции будет поддерживать проектируемая сеть. Как правило, к ним обычно относят:

- совместную обработку информации (например, путем использования специфичных для данной предметной области ИС и эффективных только на сетевой платформе);
- совместное использование файлов (файл-сервер);
- централизованное управление компьютерами (администрирование и распределение сетевых ре $cyco$ B);
- контроль за доступом к важным данным;
- пентрализованное резервное копирование всех данных;
- связь и т. д.

В заключение технико-экономического обоснования необходимо сделать вывод, обобщающий проведенную работу и поясняющий необходимость разработки ЛВС именно для заданной предметной области.

## <span id="page-14-0"></span>2.4. Разработка вариантов конфигурации сети

При разработке возможных вариантов конфигурации проектируемой сети следует помнить, что они должны быть составлены с учетом решаемых сетью задач (поддерживаемых функций), определенных в первой главе проекта. Так, в случае развертывания специализированной информационной системы на базе ЛВС, необходимо учесть требования самой ИС к сети, а также к сетевой операционной системе (ОС).

Все пункты в рамках отдельного варианта должны отвечать условиям комплексирования (совместимости) аппаратных и программных средств. Например, если выбирается метод доступа к сети на основе протокола Ethernet, то выбор топологии этим уже предопределен: «звезда» или «шина», и уже точно известно, что проектируемая ЛВС не может быть построена по топологии «кольно».

Для облегчения анализа вариантов проектируемой сети предлагается заполнить таблицу 2, и занести в нее основные характеристики ЛВС в два столбца. Пример заполнения такой таблицы показан ниже

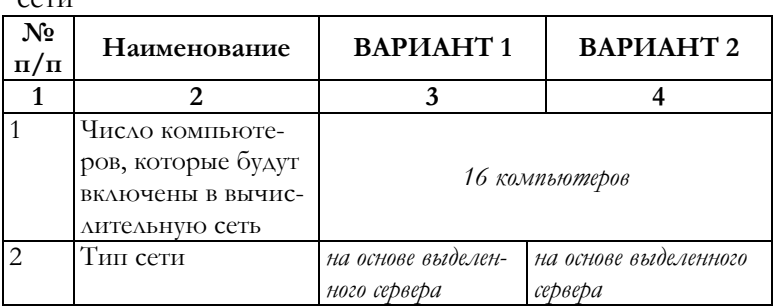

Таблица 2. Варианты конфигурации проектируемой  $c<sub>ATT</sub>$ 

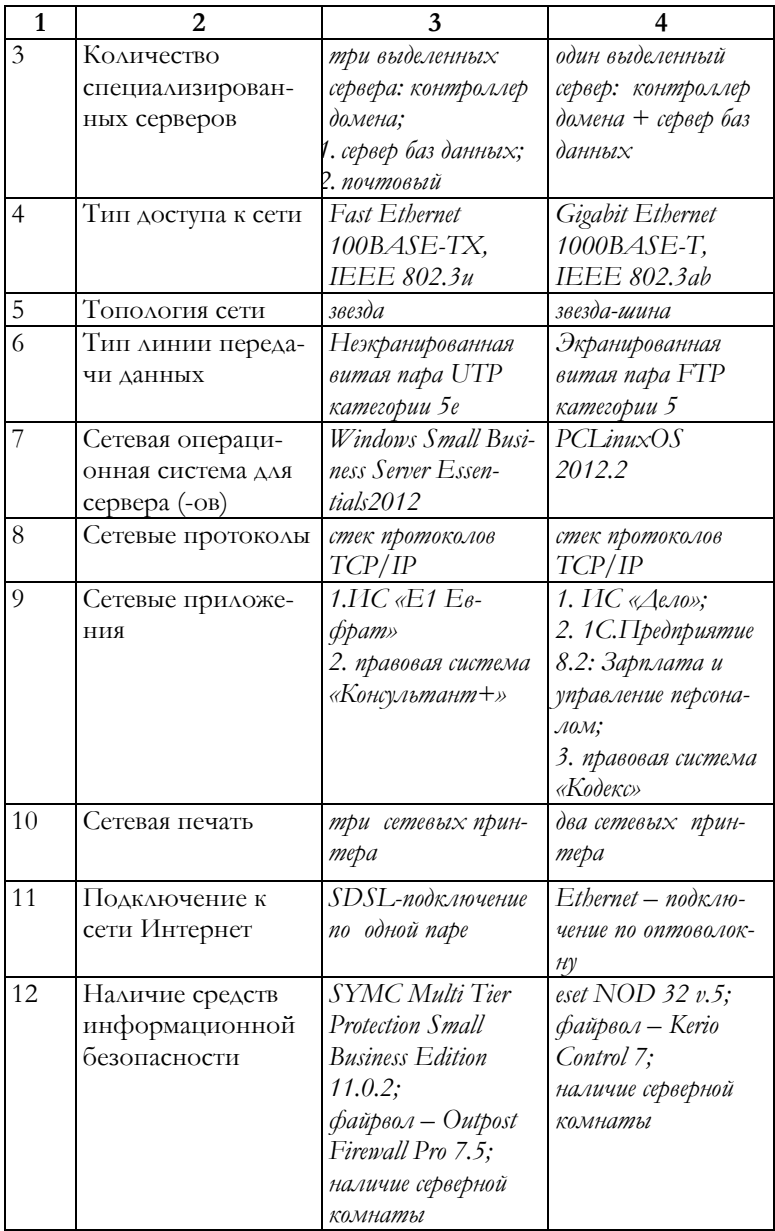

При заполнении таблицы 2, необходимо руководствоваться информацией, приведенной ниже:

**п. 1.** Данные берутся из задания.

**п. 2.** Выбор типа сети строится на основе широко известных разновидностей: одноранговые сети и сети на основе сервера. В одноранговых сетях каждый компьютер функционирует и как клиент и как сервер. Сети на основе сервера наиболее эффективны в том случае, если совместно используется большое количество ресурсов и данных. Существуют также и гибридные сети, объединяющие свойства обоих типов. Такие компьютерные сети довольно популярны, но для эффективной работы они требуют более тщательного планирования.

Одноранговые сети, как правило, используют там, где число компьютеров, планируемых к объединению в единое информационное пространство, не превышает десяти и где не требуется жесткий контроль за ресурсами и данными сети. В случае же когда необходимо выделить отдельные сетевые задачи, сделать эффективной работу администратора, использовать дополнительные меры информационной безопасности, то лучше подойдет сеть на основе выделенного сервера (или серверов). Выделенным называется сервер, который функционирует только как сервер, исключая функции клиента или рабочей станции.

При выборе сети на основе сервера необходимо провести укрупненный анализ задач, которые необходимо решать в ходе деятельности предприятия. Связано это с тем, что большинство сетей использующих выделенные серверы, должны быть оптимизированы для быстрой обработки запросов от сетевых клиентов, а также должны быть настроены на эффективное управление защитой файлов и каталогов.

Чтобы приспособиться к возрастающим потребностям пользователей, влекущим за собой увеличение объема сетевого трафика, в ЛВС увеличивается и количество используемых серверов, т. к. они теперь выполняют свои узкоспециализированные задачи. Распределение задач среди нескольких серверов гарантирует, что каждая задача будет выполняться самым эффективным способом из всех возможных.

п. 3. В этом пункте как раз и необходимо определить те ключевые задачи для предметной области, которые будут решаться отдельным сервером. Это позволит, в свою очередь, определить общее количество серверов в проектируемой ЛВС. Как правило, имя сервера связывают с той основной функцией, которую он будет выполнять:

- коммуникаций;
- резервирования и/или дублирования данных;
- специальных программных приложений;
- баз данных;
- электронной почты:
- печати;
- каталогов пользователей;
- межсетевого экрана и т. п.

Наличие нескольких серверов в рамках одной сети обычно влечет за собой организацию серверной комнаты - отдельного специально оборудованного помещения (об этом следует указать уже в п. 12).

п. 4. Выбор типа доступа к сети влияет на выбор топологии сети и среды передачи. Наиболее широко распространены стандарты Ethernet, поддерживающие скорость передачи данных 10, 100 и 1000 Мбит/с, позволяющие решать задачи, требующие интенсивного сетевого трафика, например, такие как: САD (системы автоматического проектирования); САМ (системы автоматического производства); мультимедиа; отображение и хранение документов и др. Ethernet стал самой распространённой технологией ЛВС в середине 90-х годов прошлого века, вытеснив такие технологии, как Arcnet, FDDI и Token ring.

На выбор метода доступа к сети может оказать влияние тип помещения (указан в задании), в котором размещается компания. Например, если это один общий зал, то имеет смысл использовать беспроводные технологии на основе Radio Ethernet стандарта IEEE 802.11.

**п. 5.** Выбор *топологии сети* осуществляется на основе трех базовых топологий и их сочетаниях друг с другом:

- шина (bus);
- звезда (star);
- $\blacksquare$ кольцо (ring).

Если компьютеры подключены вдоль одного кабеля (сегмента – segment), топология называется «шиной». В том случае, когда компьютеры подключены к сегментам кабеля, исходящим из одной точки (например, обычного концентратора), топология называется «звездой». Если кабель, к которому подключены компьютеры, замкнут в кольцо (что достигается использованием специальных концентраторов), такая топология носит название «кольца».

Следует заметить, что стоимость сети с топологией «кольцо» выше, чем стоимость сети с топологией «шина», при этом «звезда-кольцо» дороже «звезды-шины». Поэтому, когда выбор стоит между этими топологиями, то для снижения капитальных затрат предпочтение отдается топологии «звезда-шина».

**п. 6.** Осуществляя выбор *типа линии передачи данных*  следует напомнить, что заданный в п. 4 тип доступа к проектируемой сети накладывает на этот выбор определенные его стандартом рамки.

Например, 1000BASE-T (IEEE 802.3ab) - стандарт, который использует в качестве линий передач данных витую пару категорий 5е. При этом в передаче данных участвуют 4 пары. Скорость передачи данных составляет 250 Мбит/с по каждой паре. Используется метод кодирования РАМ5. Максимальная длина кабеля –  $100$  метров.

Еще один пример:  $100BASE-TX$  (IEEE 802.3u) – развитие стандарта 10BASE-Т для использования в сетях топологии «звезда». Задействована витая пара категории 5. Фактически используются только две неэкранированные пары проводников, поддерживается дуплексная передача данных на расстоянии до 100 м.

Необходимо учитывать и специфику работы предприятия, для которого проектируется ЛВС. Так, если на предприятии в результате его производственной деятельности создается высокий уровень электромагнитных помех, то имеет смысл выбирать в качестве линий передачи данных экранированные (т.е. защищенные) типы кабеля, например FTP или STP.

п. 7. Выбор сетевой операционной системы для сервера во многом определяет эффективность работы ЛВС. Назначение серверной операционной системы - это управление приложениями, обслуживающими всех пользователей вычислительной сети. К таким приложениям относятся современные системы управления базами данных, средства управления сетями и анализа событий в сети, службы каталогов, средства обмена сообщениями и групповой работы, Web-серверы, почтовые серверы, корпоративные брандмауэры, серверы приложений самого разнообразного назначения, серверные части бизнес-приложений. Требования к производительности и надежности сетевых операционных систем очень высоки; нередко сюда входят и поддержка кластеров (набора ряда однотипных компьютеров, выполняющих одну и ту же задачу и делящих между собой нагрузку), и возможности дублирования и резервирования, и переконфигурации программного и аппаратного обеспечения без перезагрузки операционной системы

Выбор серверной операционной системы и аппаратной платформы в значительной степени определяется тем, какие программные приложения под ее управлением должны выполняться. Поскольку в первой главе РГР необходимо было рассмотреть ИС актуальные для заданной предметной области, то именно они, а вернее требования, которые они предъявляют к серверу и сети, станут основой выбора серверной ОС с точки зрения определения ее производительности, надежности и доступности.

Самыми распространенными сетевыми ОС являются: Microsoft Windows и семейство операционных систем UNIX. Следует помнить, что любая операционная система может иметь различные редакции. Так, например, Windows Server 2012 Essentials имеет редакцию Small Business Server Essentials, предназначенную для малых предприятий с числом пользователей не более 25. Этот сервер предоставляет экономичное и простое в использовании решение для защиты данных, их организации и доступа к ним практически из любого места, поддержки необходимых для бизнеса приложений и быстрого подключения к интерактивным службам доступа к электронной почте и резервного копирования.

п. 8. Выбор сетевых протоколов напрямую связан с сетевой ОС, которую планируется использовать. Так, например, стек протоколов IPX/SPX являлась базовым для ОС Novell NetWare, а TCP/IP - для ОС семейства Microsoft Windows. Стек TCP/IP является самым известный и широко распространенным стеком протоколов.

Конец ознакомительного фрагмента. Приобрести книгу можно в интернет-магазине «Электронный универс» [e-Univers.ru](https://e-univers.ru/catalog/T0006159/)